# **Combining** OpenMP and MPI

Timothy H. Kaiser,Ph.D.. tkaiser@mines.edu

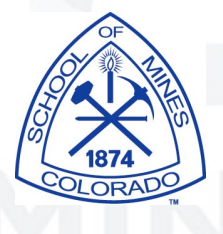

### Overview

- Discuss why we combine MPI and OpenMP
- Show how to compile and link hybrid programs
	- Intel Compiler
	- Portland Group Compiler
- Run Scripts
- Challenge: What works for Stommel code
	- 1 node
	- 2 nodes

## Machine "might" drive program design

- Valid methodology for hybrid machines
- For example assume a machine:
	- 268 Nodes
	- Each node has 8 cores or processors
- We can have (per node)
	- 1 MPI process and 8 OpenMP threads
	- 2 MPI processes and 4 OpenMP threads
	- 4 MPI processes and 2 OpenMP threads

## Why Combine OpenMP and MPI

- OpenMP might not require copies of data structures
- Can have some interesting designs that overlap computation and communication
- Overcome the limits of small processor counts on SMP machines

### Compilers

#### **Intel**

- Fortran : ifort,
- Fortran with MPI: mpif77, mpif90
- $\bullet$   $C/C++$  :icc
- C/C++ with MPI: mpcc, mpCC
- Option to support OpenMP
	- -openmp

### Compilers

- IBM
	- **Fortram** 
		- bgxlf\_r, bgxlf90, bgxlf90\_r, bgxlf95\_r, bgxlf2003\_r,bgxlf2008\_r
	- <sup>C</sup>
		- bgxlc\_r, bgxlc++\_r, bgxlC\_r, bgcc\_r, bgc89\_r,bgc99\_r
	- MPI
		- mpixlc\_r, mpixlC\_r, mpixlcxx\_r, mpixlf2003\_r, mpixlf2008\_r, mpixlf77\_r, mpixlf90\_r, mpixlf95\_r
	- -qsmp=mop

### Compilers

- **Portland Group** 
	- Fortran : pgf77, pgf90
	- Fortran with MPI: mpif77, mpif90
	- C/C++ :pgcc
	- C/C++ with MPI: mpcc, mpCC
	- Option to support OpenMP
		- -mp
	- pgifortref.pdf has good examples

### #!/bin/bash Run Scripts

#PBS -l nodes=2:ppn=8 #PBS -l naccesspolicy=singlejob #PBS -l walltime=00:20:00 #PBS -N testIO #PBS -o outx8.\$PBS\_JOBID.pbs #PBS -e errx8.\$PBS\_JOBID.pbs  $#PBS - r n$  $#PBS -V$ ##PBS -q ALLNODES #-----------------------------------------------------

cd \$PBS\_O\_WORKDIR

#save a nicely sorted lisst of nodes sort -u \$PBS NODEFILE > shortlist

#generate our program mapping to run "short" echo `pwd`/short > oneprogram

#recall that "match" takes our list of nodes and program name match shortlist oneprogram 1 > applist

#set the number of threads to use export OMP NUM THREADS=4

#run our hybrid program mpiexec -app applist

#### Our applist

[tkaiser@ra ~/hybrid]\$ cat applist -host compute-2-25.local -np 1 /lustre/home/tkaiser/hybrid/short -host compute-3-14.local -np 1 /lustre/home/tkaiser/hybrid/short [tkaiser@ra ~/hybrid]\$

8

We use the same method that we used for MPMD programs to map a single program to our nodes

### Run Scripts (Slurm)

9

 $#!/bin/bash$  -x #SBATCH --job-name="hybrid" #comment= "glorified hello world" #SBATCH --nodes=2 #SBATCH --ntasks-per-node=4 #SBATCH --ntasks=8 #SBATCH --exclusive #SBATCH --export=ALL #SBATCH --time=10:00:00 #SBATCH -o ascript out.%j

## Go to the directoy from which our job was launched cd \$SLURM\_SUBMIT\_DIR JOBID=`echo \$SLURM\_JOBID` mkdir ascript\_\$JOBID cd ascript\_\$JOBID

echo "trying runjob" export OMP\_NUM\_THREADS=4 printenv OMP\_NUM\_THREADS > env\_\$JOBID srun --label \$SLURM SUBMIT DIR/docol.exe > output echo "got to the bottom"

### Cool short example program

### See: http://hpc.mines.edu/bgq/mc2/

```
program hybrid
    implicit none
    include 'mpif.h'
    integer numnodes,myid,my_root,ierr
    character (len=MPI_MAX_PROCESSOR_NAME):: myname
    integer mylen
    integer OMP_GET_MAX_THREADS,OMP_GET_THREAD_NUM
    call MPI_INIT( ierr )
   call MPI COMM RANK( MPI COMM WORLD, myid, ierr )
   call MPI COMM_SIZE( MPI_COMM_WORLD, numnodes, ierr )
   call MPI Get processor name(myname,mylen,ierr)
!$OMP PARALLEL
!$OMP CRITICAL
 write(unit=*,fmt="(i4,a,a)",advance="no")myid," running on ",trim(myname)
 write(unit=*,fmt="(a,i2,a,i2)")" thread= ", OMP_GET_THREAD_NUM()," of ", OMP_GET_MAX
!$OMP END CRITICAL
!$OMP END PARALLEL
   call MPI FINALIZE(ierr)
end program
               mpif90 -openmp short.f90 -o short
               mpixlf90_r -qsmp=omp short.f90 -o short
```
### 2 nodes 1MPI task/node 4 threads

match shortlist oneprogram 1 > applist export OMP\_NUM\_THREADS=4

0 running on compute-2-25. local thread= 0 of 4 0 running on compute-2-25.local thread= 1 of 4 0 running on compute-2-25.local thread= 2 of 4 0 running on compute-2-25.local thread= 3 of 4

 1 running on compute-3-14.local thread= 0 of 4 1 running on compute-3-14.local thread= 1 of 4 1 running on compute-3-14.local thread= 2 of 4 1 running on compute-3-14.local thread= 3 of 4

### 2 nodes 2 MPI task/node 4 threads

match shortlist oneprogram 2 > applist export OMP\_NUM\_THREADS=4

 0 running on compute-2-25.local thread= 0 of 4 0 running on compute-2-25.local thread= 1 of 4 0 running on compute-2-25.local thread= 2 of 4 0 running on compute-2-25.local thread= 3 of 4 1 running on compute-2-25.local thread= 0 of 4 1 running on compute-2-25.local thread= 1 of 4 1 running on compute-2-25.local thread= 2 of 4 1 running on compute-2-25.local thread= 3 of 4

 2 running on compute-3-14.local thread= 0 of 4 2 running on compute-3-14.local thread= 1 of 4 2 running on compute-3-14.local thread= 2 of 4 2 running on compute-3-14.local thread= 3 of 4 3 running on compute-3-14.local thread= 0 of 4 3 running on compute-3-14.local thread= 1 of 4 3 running on compute-3-14.local thread= 2 of 4 3 running on compute-3-14.local thread= 3 of 4

### 2 nodes 1 MPI task/node 8 threads

#### match shortlist oneprogram 1 > applist export OMP\_NUM\_THREADS=8

0 running on compute-2-25. local thread= 0 of 8 0 running on compute-2-25. local thread= 1 of 8 0 running on compute-2-25. local thread= 2 of 8 0 running on compute-2-25. local thread= 3 of 8 0 running on compute-2-25.local thread= 4 of 8 0 running on compute-2-25.local thread= 5 of 8 0 running on compute-2-25. local thread= 6 of 8 0 running on compute-2-25. local thread= 7 of 8

 1 running on compute-3-14.local thread= 0 of 8 1 running on compute-3-14.local thread= 1 of 8 1 running on compute-3-14.local thread= 2 of 8 1 running on compute-3-14.local thread= 3 of 8 1 running on compute-3-14.local thread= 4 of 8 1 running on compute-3-14.local thread= 5 of 8 1 running on compute-3-14.local thread= 6 of 8 1 running on compute-3-14.local thread= 7 of 8

### 2 nodes 4 MPI task/node 2 threads

match shortlist oneprogram 4 > applist export OMP\_NUM\_THREADS=2

 0 running on compute-2-25.local thread= 0 of 2 0 running on compute-2-25.local thread= 1 of 2 1 running on compute-2-25.local thread= 0 of 2 1 running on compute-2-25.local thread= 1 of 2 2 running on compute-2-25.local thread= 0 of 2 2 running on compute-2-25.local thread= 1 of 2 3 running on compute-2-25.local thread= 0 of 2 3 running on compute-2-25.local thread= 1 of 2

 4 running on compute-3-14.local thread= 0 of 2 4 running on compute-3-14.local thread= 1 of 2 5 running on compute-3-14. local thread= 0 of 2 5 running on compute-3-14.local thread= 1 of 2 6 running on compute-3-14.local thread= 0 of 2 6 running on compute-3-14.local thread= 1 of 2 7 running on compute-3-14.local thread= 0 of 2 7 running on compute-3-14.local thread= 1 of 2

### Challenges

• Modify one of the Stommel program versions to be hybrid

- Run on one node
	- 8 MPI
	- 4 MPI x 2 OpenMP
	- 2 MPI x 8 OpenMP
	- 8 OpenMP
- Run on two nodes
	- 16 MPI
	- 4 MPI x 4 OpenMP
	- 2 MPI x 8 OpenMP
	- 8 MPI x 2 OpenMP

## Run times

### StomOmpf\_02a StomOmpf\_02d

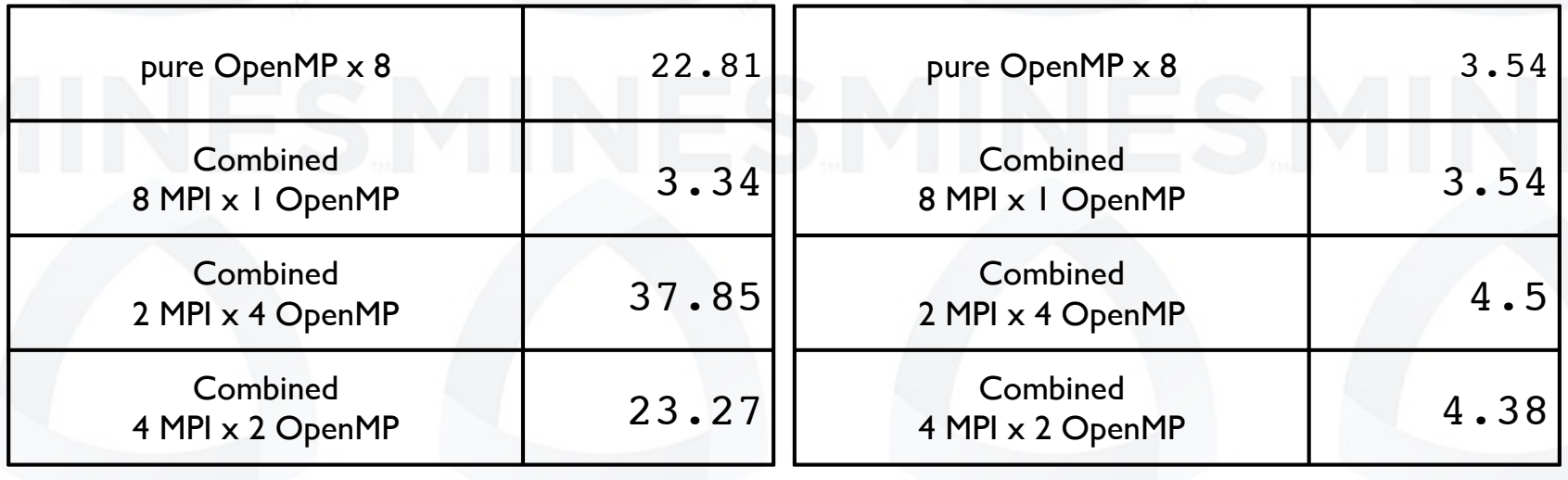

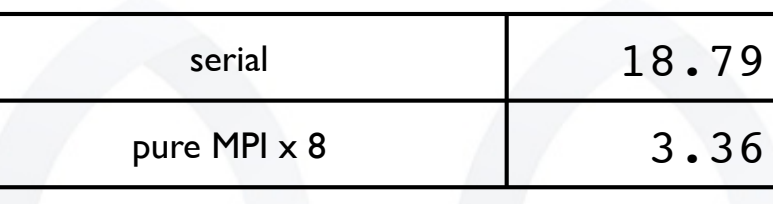